### **1.- Specifications**

Find the truth table of the Circuit. K using the method based on  $EDA$  tools (welled  $\overline{11}$ )  $\rightarrow$   $VHDL$ 

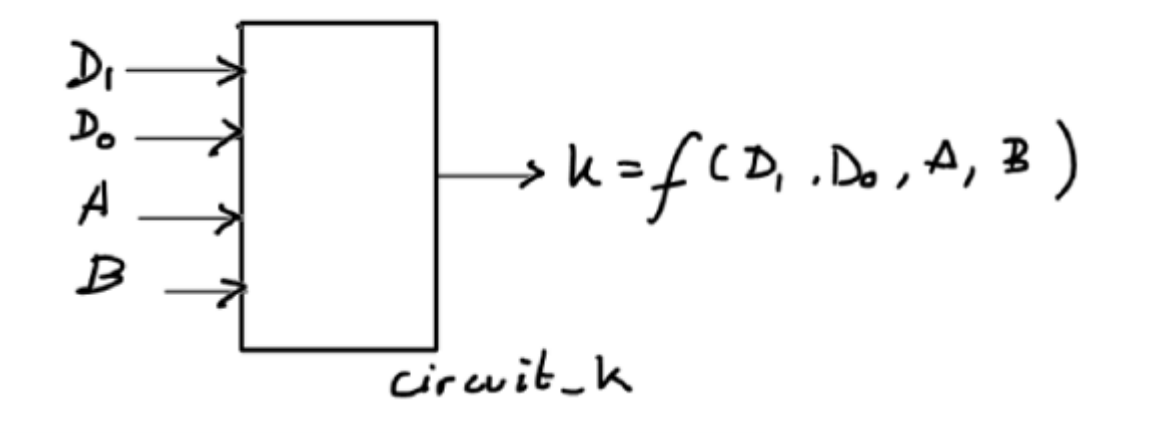

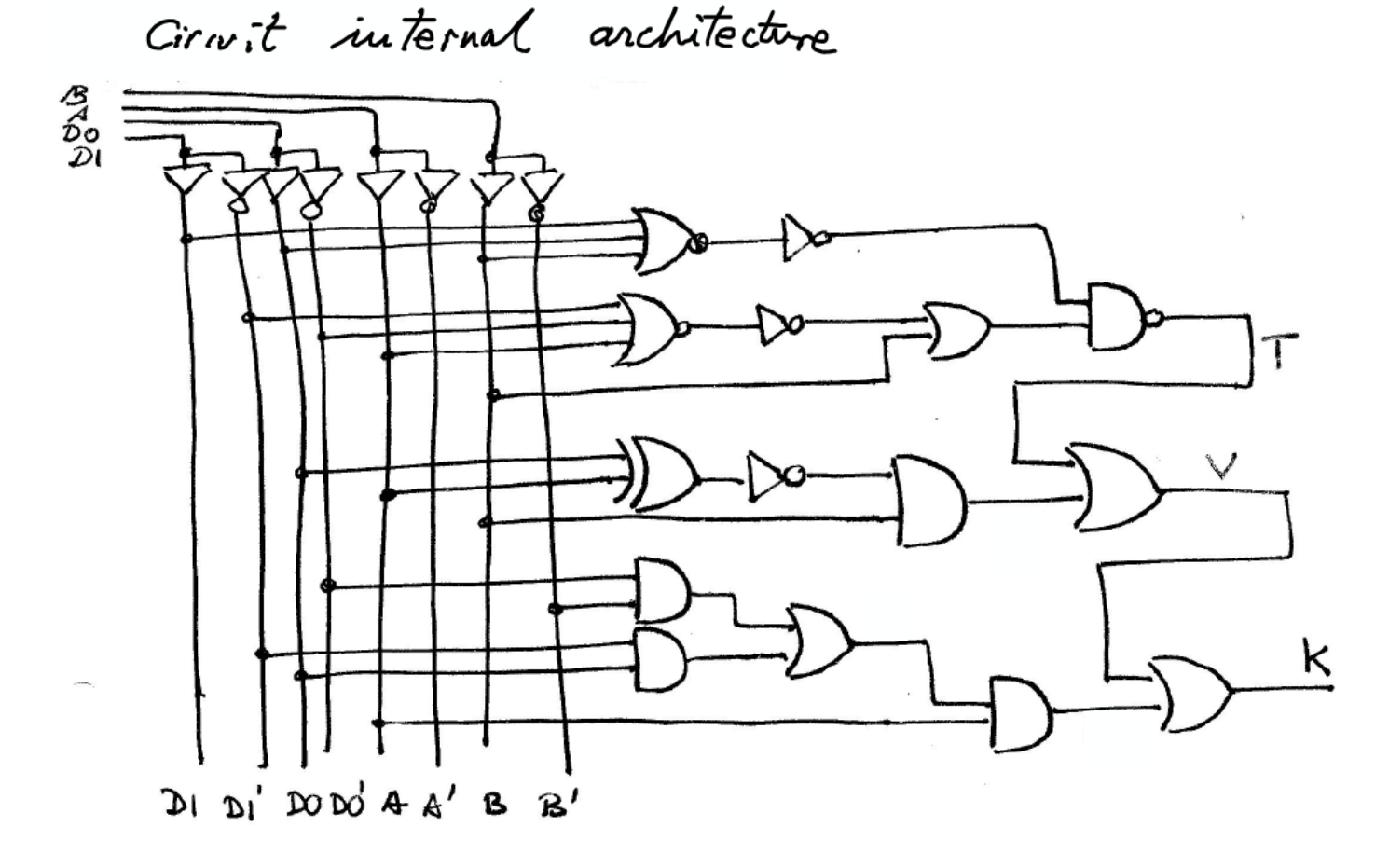

## **2.- Planning**

This is the sequence of operations to solve the problem:

I The same as in method I and method IV 1. - Obtain the circuit's equation and check it with other students 2. - Write the equation in this source file: *Iranslate* L:\CSD\P1\Circuit\_K\VHDL\Circuit\_K.vhd Target 3. - Start and run a synthesis project using a EDA tool for a given chip 4. - Verify the RTL schematic 5. - Generate a VHDL test bench template and add some input vector activity: L:\CSD\P1\Circuit\_K\VHDL\Circuit\_K\_tb.vhd 6. - Run the VHDL simulator and visualise the timing analyser 7. - Extract the truth table simulating all the inputs **8.** - Test the truth table with other methods (Proteus, WolframAlpha, etc.)Inother analysis project  $C$ iruit $-$ k Cirwtt. eguati

Circuit synthesis (Quartus)<br>Prime) • RTL<br>• Circuit simulation (Model Sim)<br>Test bench (timing diagram)

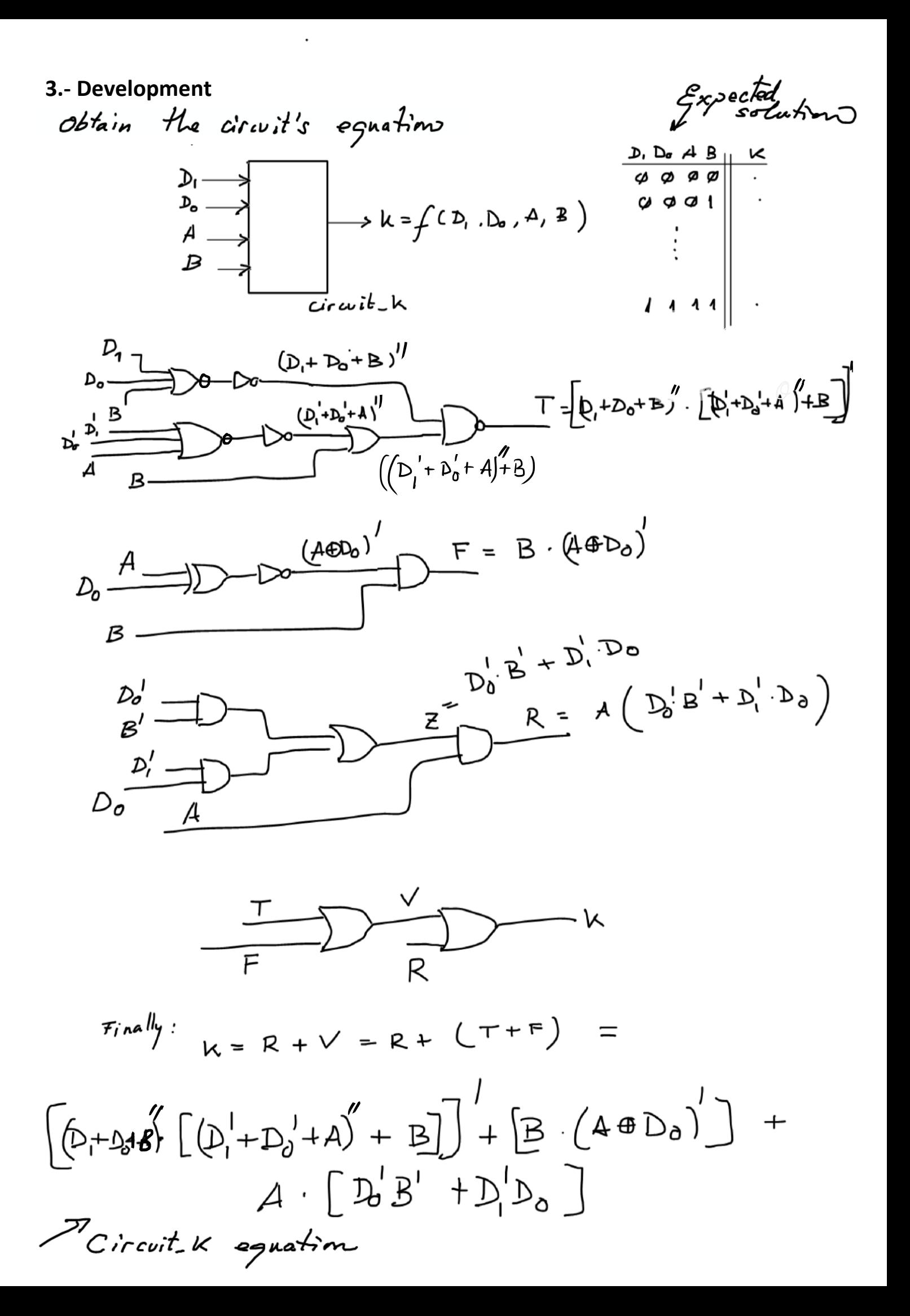

# Print the VHDL fike with the aguation trouslations This is the VHDL source file containing the circuit's equation in the architecture section: **-------------------------------------------------------------------------------- -- An example of the P1 - Section A - method #4: Using VHDL to analyse a circuit -- 1.- Specifications: Find the truth table of the Circuit\_K -- 2.- Plan: -- - Obtain the circuit's equation and check it with other students -- - Write the equation in this source file -- - Start and run a synthesis project using a EDA tool for a given chip -- - Verify the RTL schematic -- - Generate a VHDL testbench template and add some input vector activity -- - Run the VHDL simulator and visualise the timing analyser -- - Extract the truth table simulating all the inputs -- - Test the truth table with other methods (Proteus, WolframAlpha, etc.) -- 3.- Develop de problem as stated in the plan -- 4.- Test the truth table -- This is also an exercise to introduce the VHDL language and the EDA tools --------------------------------------------------- -- Exercises P1 - P2 - CSD : Analysis of a logic circuit -- http://digsys.upc.edu -------------------------------------------------------------------------------- LIBRARY ieee;** USE IEEE.STD LOGIC 1164.all; **ENTITY Circuit\_K IS PORT ( D1, D0 : IN STD\_LOGIC; A, B : IN STD\_LOGIC; K : OUT STD\_LOGIC ); END Circuit\_K; ARCHITECTURE circuit\_equation OF Circuit\_K IS SIGNAL T, F, V, R, Z : STD\_LOGIC; BEGIN -- This is the translation of the circuit's equation to VHDL. It is very similar -- to the WolframAlpha expression: -- truth table not[[not(not(not(D1) or not(D0) or A)) or B ] and -- not(not (D1 or D0 or B ) ) ] or [not(A xor D0) and B] -- or [ (not(D0) and not(B) or not(D1) and D0 ) and A ]**  $K$   $\leq R$  or  $V$ *;*

- $V \leq T$  or  $F$ ;
- $R$   $\leq$  Z and A;
- **Z <= (not(D0) and not(B) ) or ( not(D1) and D0 );**
- $T \leq$  not( (not(not(not(D1) or not(D0) or A)) or B ) and not(not (D1 or D0 or B)));

**F <= not(A xor D0) and B ;** 

#### **END circuit\_equation;**

This is a picture of the RTL view of the circuit:

It can be seen how the XOR gate is solved using AND and OR gates.

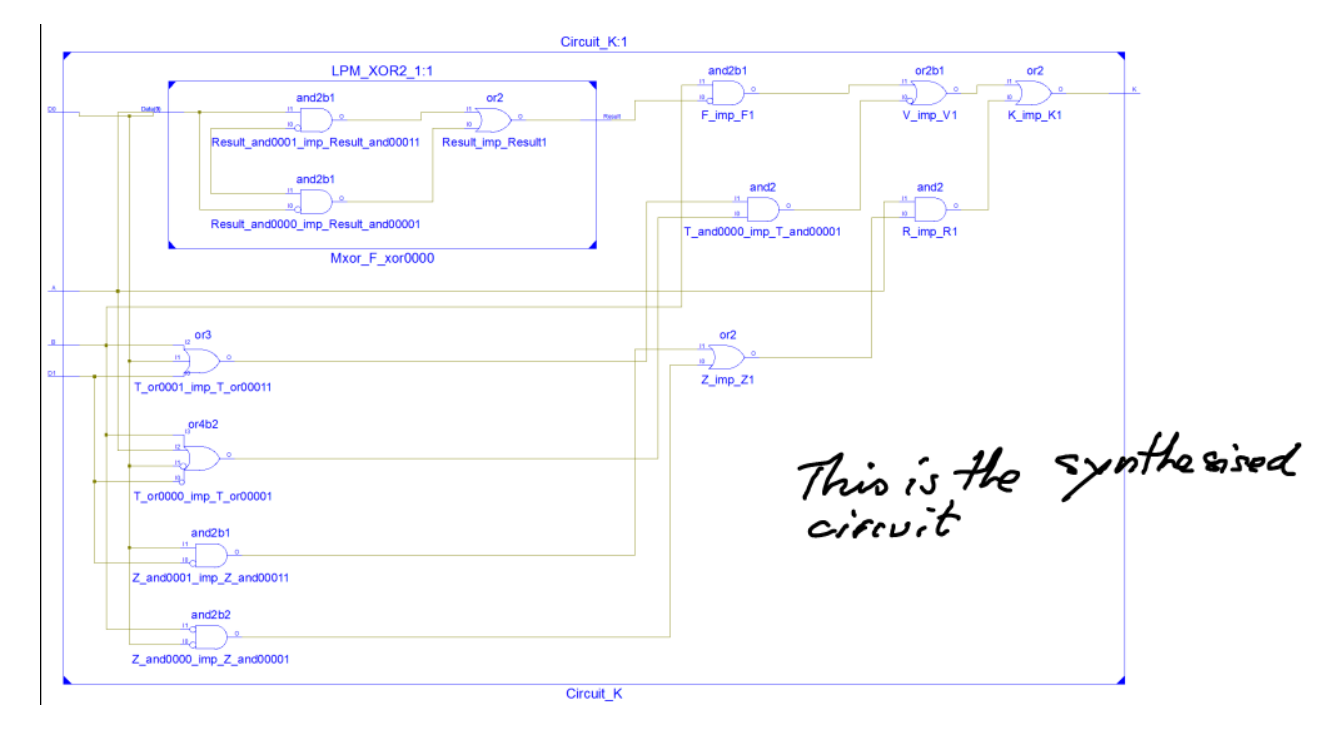

And this is the schematic of the circuit as it is implemented in a Xilinx chip [Spartan-](http://www.xilinx.com/support/documentation/data_sheets/ds312.pdf)[3E XC3S500E-FG320](http://www.xilinx.com/support/documentation/data_sheets/ds312.pdf)< Tanget chip

The FPGA realises the Circuit K using a single Look-up table:

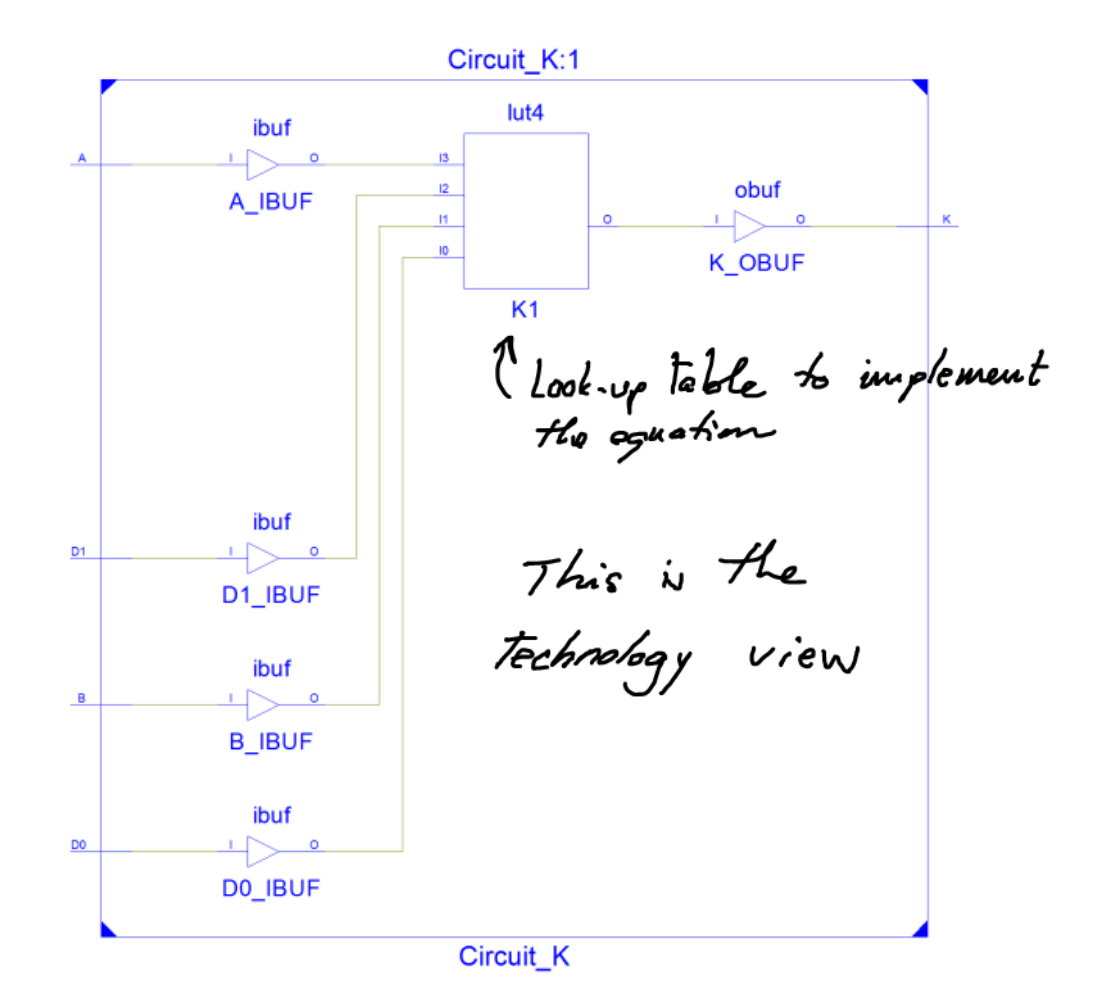

Let's generate a testbench file to drive the circuit K output from some input activity. Here the complete truth table:

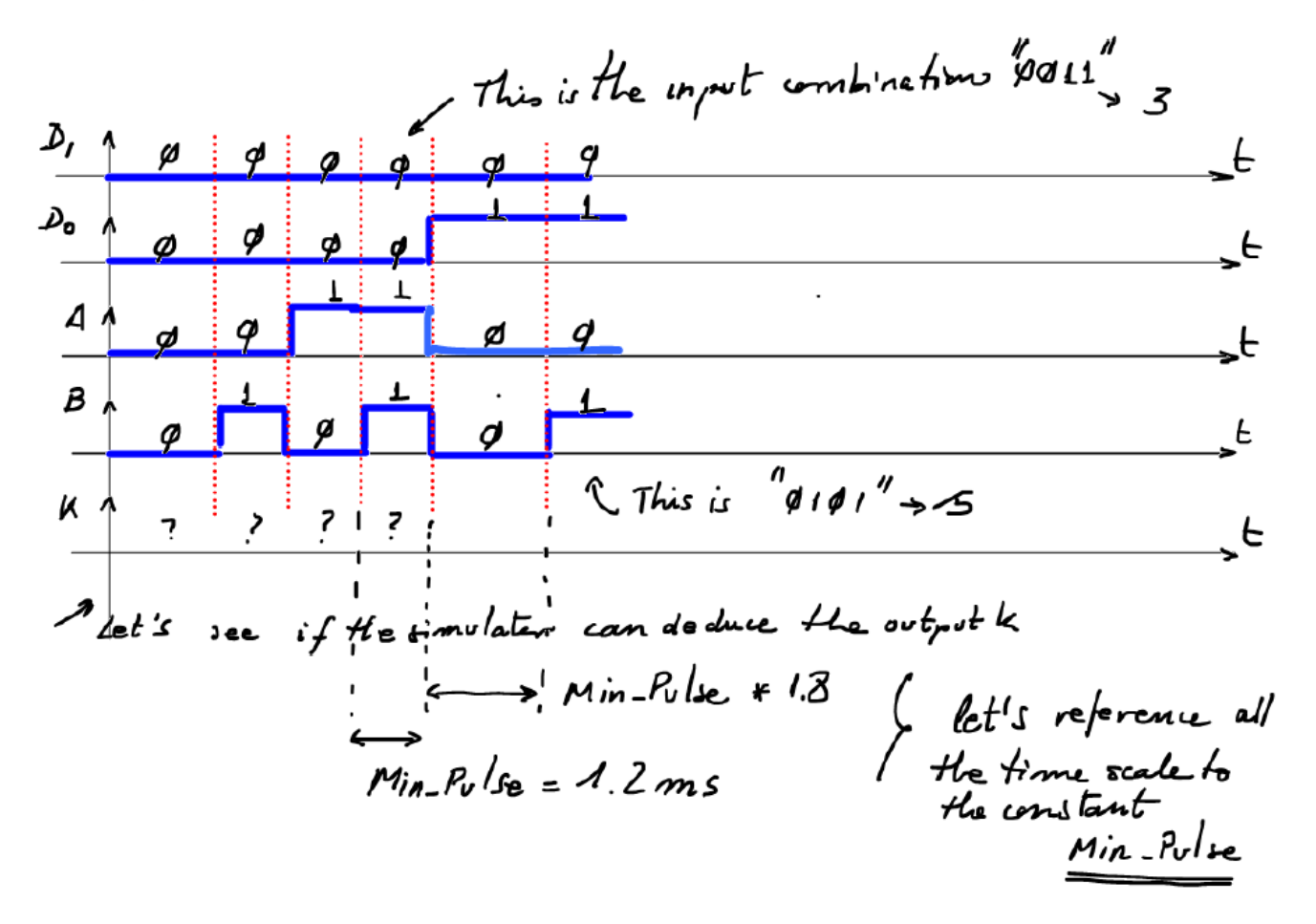

The **fromshtion** of the Fastbeuch into UHDL

```
 -- Stimulus process
 stim_proc: process
 begin
    -- hold reset state for 100 ns.
    wait for 100 ns;
    wait for Min_Pulse *10;
    -- insert stimulus here 
         D1 <= '0';
         D0 <= '0';
         A <= '0';
         B <= '0';
    wait for Min_Pulse * 2.3;
         D1 <= '0';
        D0 <= '0';
         A <= '0';
         B <= '1';
    wait for Min_Pulse * 2.3;
         D1 <= '0';
        D0 <= '0';
         A <= '1';
         B <= '0';
    wait for Min_Pulse * 2.3;
        D1 <= '0';
         D0 <= '0';
         A <= '1';
         B <= '1';
    wait for Min_Pulse * 2.3;
         D1 <= '0';
         D0 <= '1';
                                                          A <= '0';
                                                          B <= '0';
                                                     wait for Min_Pulse * 2.3;
                                                          D1 <= '0';
                                                          D0 <= '1';
                                                          A <= '0';
                                                          B <= '1';
                                                     wait for Min_Pulse * 2.3;
                                                          D1 <= '0';
                                                          D0 <= '1';
                                                          A <= '1';
                                                          B <= '0';
                                                     wait for Min_Pulse * 2.3;
                                                          D1 <= '0';
                                                          D0 <= '1';
                                                          A <= '1';
                                                          B <= '1';
                                                     wait for Min_Pulse * 2.3;
                                                          D1 <= '1';
                                                          D0 <= '0';
                                                          A <= '0';
                                                          B <= '0';
                                                     wait for Min_Pulse * 2.3;
                                                          D1 <= '1';
                                                          D0 <= '0';
                                                          A <= '0';
                                                          B <= '1';
                                                     wait for Min_Pulse * 2.3;
```

```
D1 <= '1';
     D0 <= '0';
     A <= '1';
     B <= '0';
wait for Min_Pulse * 2.3;
    D1 <= '1';
    D0 <= '0';
     A <= '1';
     B <= '1';
wait for Min_Pulse * 2.3;
    D1 <= '1';
     D0 <= '1';
     A <= '0';
     B <= '0';
wait for Min_Pulse * 2.3;
     D1 <= '1';
                                                      D0 <= '1';
                                                      A <= '0';
                                                      B <= '1';
                                                 wait for Min_Pulse * 2.3;
                                                      D1 <= '1';
                                                      D0 <= '1';
                                                      A <= '1';
                                                      B <= '0';
                                                 wait for Min_Pulse * 2.3;
                                                      D1 <= '1';
                                                      D0 <= '1';
                                                      A <= '1';
                                                      B <= '1';
                                                 wait for Min_Pulse * 2.3;
                                                 wait;
                                              end process;
```
This is an example of timing diagram from the VHDL functional simulator

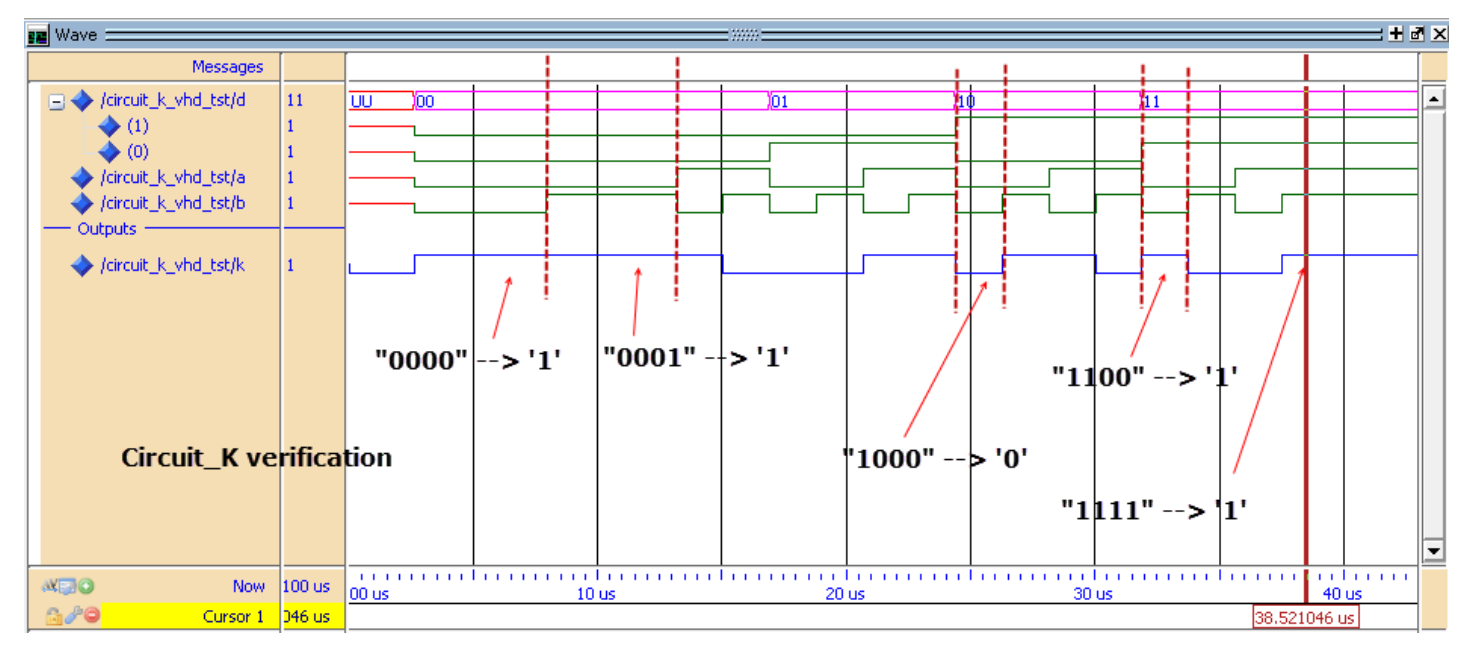

This is another timing diagram:

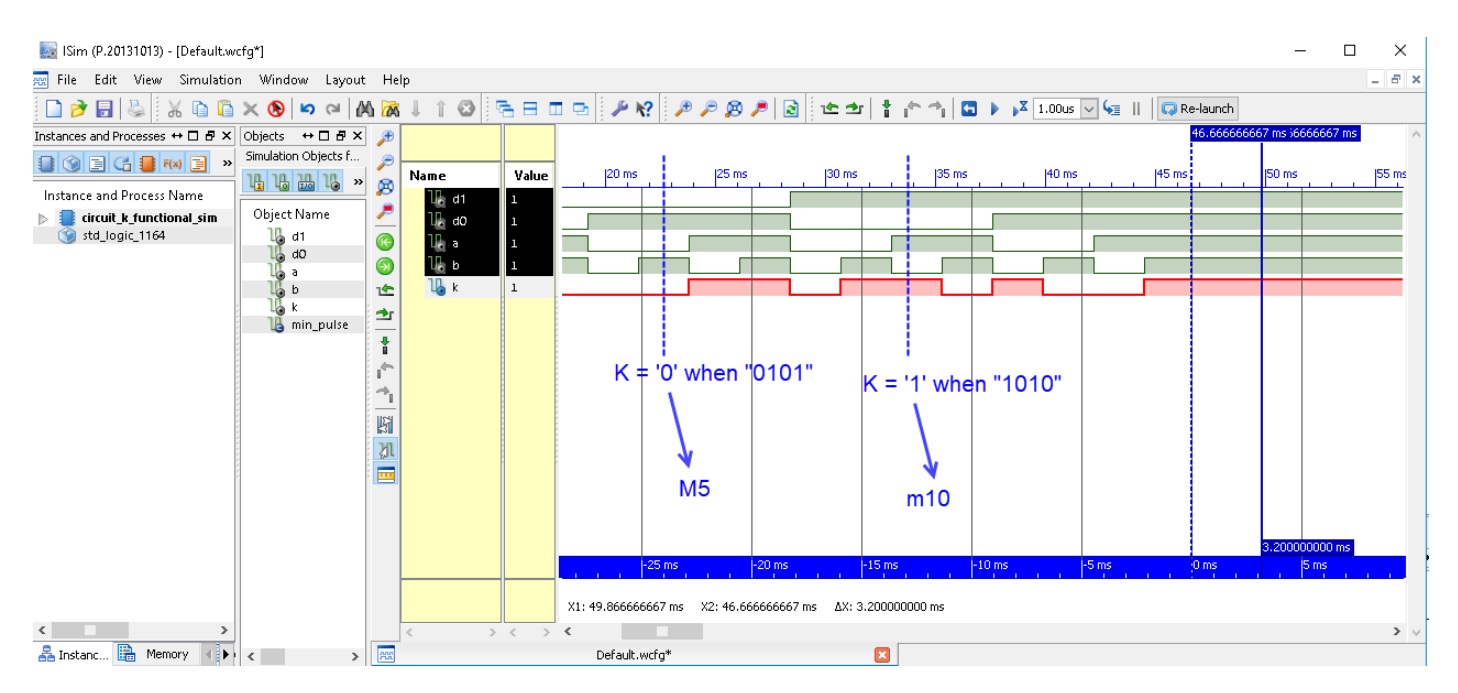

This is the truth table deduced inspecting the timing diagram:

# $K = f(D1, D0, A, B) = \sum_{i} m(0, 1, 2, 6, 7, 9, 10, 12, 15)$

Or, instead,

## $K = f(D1, D0, A, B) = \prod_{4} M(3, 4, 5, 8, 11, 13, 14)$

 $4.7$ est

We have solved the circuit using inethod I and olso method II and we obtain the sause truth table with unchod III

## **4. TEST and VERIFICATION**

This is the circuit equation in WolframAlpha, so that we can obtain the truth table using the Method #2 and compare:

## **truth table not[[not(not(not(D1) or not(D0) or A)) or B ] and not(not (D1 or D0 or B ) ) ] or [not(A xor D0) and B] or [ (not(D0) and not(B) or not(D1) and D0 ) and A ]**

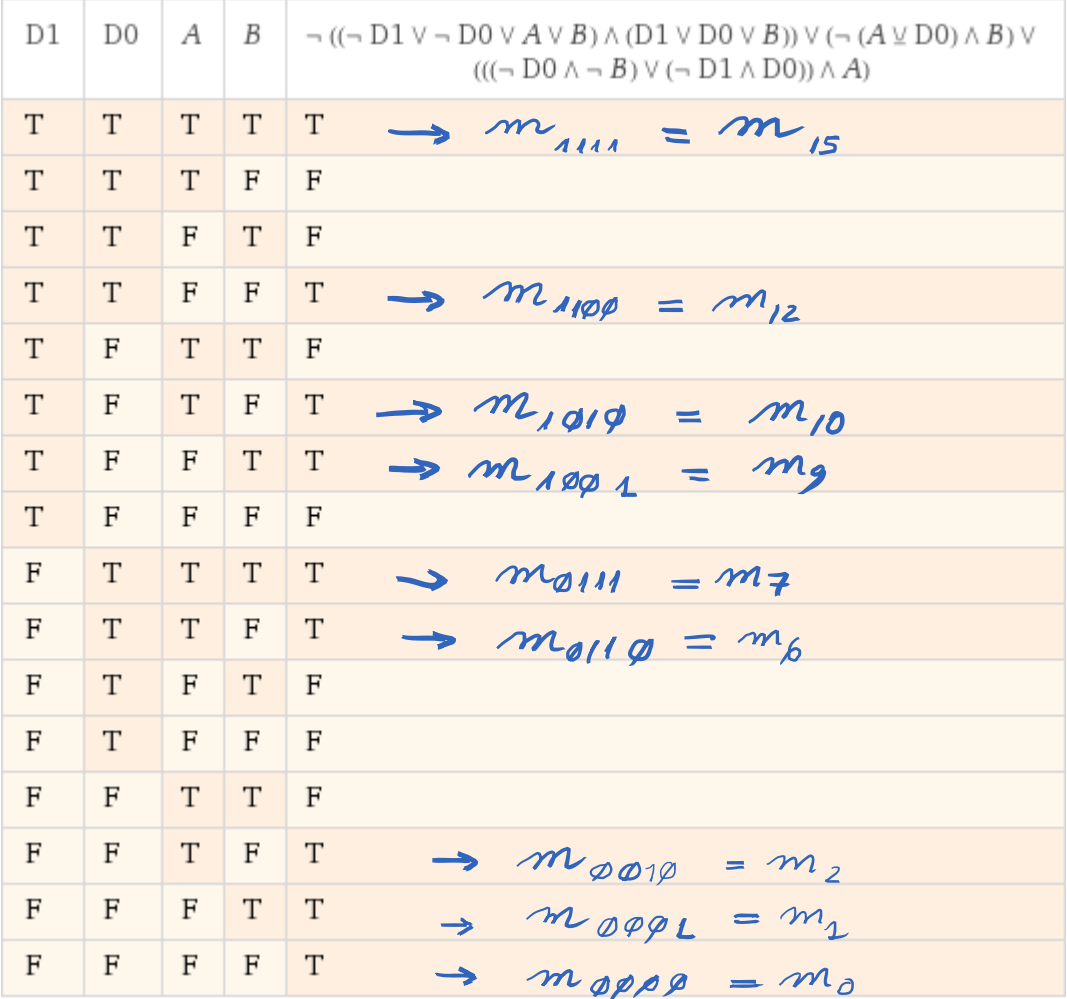

 $L_3$   $K = f(D, D_0, A, B) = \sum_{i=1}^{n} m(0, 1, 2, 6, 7, 9, 10, 12, 15)$ 

And So, we've verified that the truth table Scheck it very Protects (Method 1) or analytically (Method 3)